# **Aposta em Eventos Esportivos com o Betnacional App - Entrar multidão de apostas**

**Autor: jandlglass.org Palavras-chave: Aposta em Eventos Esportivos com o Betnacional App**

# **Aposta em Eventos Esportivos com o Betnacional App**

No mundo dos jogos e das apostas, encontramos agora uma excelente ferramenta que permite aos brasileiros realizar apostas esportivas de maneira confiável e em Aposta em Eventos Esportivos com o Betnacional App tempo real. O Betnacional App é um aplicativo disponível para dispositivos iOS e Android, que busca proporcionar a melhor experiência possível para seus usuários.

### **Como Baixar e Utilizar o Betnacional App no seu Dispositivo**

Para baixar e instalar o Betnacional App no seu dispositivo, basta seguir algumas etapas simples:

- 1. Abra o Safari (ou outro navegador) em Aposta em Eventos Esportivos com o Betnacional App seu dispositivo iOS e acesse o site oficial do Betnacional.
- 2. Caso esteja no site correto, você verá a opção para baixar o aplicativo.
- 3. Entre no seu dispositivo iOS (iPhone ou iPad) e siga as instruções para a instalação.

Após instalado, basta abrir o aplicativo e criar uma conta para começar a apostar em Aposta em Eventos Esportivos com o Betnacional App seus eventos esportivos preferidos.

#### **Por que utilizar o Betnacional App é uma Boa Ideia**

Utilizar o Betnacional App oferece diversas vantagens. Algumas delas incluem:

- Segurança e confiabilidade O site é lícito e as informações pessoais estão seguras.
- Apostas ao vivo Você pode apostar em Aposta em Eventos Esportivos com o Betnacional App eventos esportivos conforme eles ocorrem.
- Variedade de jogos Grandes opções de esportes e competições em Aposta em Eventos Esportivos com o Betnacional App todo o mundo.
- Uso em Aposta em Eventos Esportivos com o Betnacional App dispositivos móveis ● Compatível com iOS e Android.
- Facilidade de uso Interface intuitiva e design simples.

### **Conclusão**

O Betnacional App é uma ótima opção para quem deseja se aventurar no mundo das apostas esportivas em Aposta em Eventos Esportivos com o Betnacional App dispositivos móveis. Siga as instruções deste artigo para baixá-lo e aproveitar suas funcionalidades.

Os melhores aplicativos de apostas em Aposta em Eventos Esportivos com o Betnacional App 2024 apresentam um ambiente seguro e bonificantes, que diferenciam as casas de apostas online uns das outras. Muitos das melhores aplicações de apostas em Aposta em Eventos Esportivos com o Betnacional App 2024 mencionam a segurança nos seus websites de apostas, destacando o processo em Aposta em Eventos Esportivos com o Betnacional App que os dados pessoais (e às vezes mesmo financeiros) são fornecidos pela equipa de suporte responsável pela lida online da assistência através dos canais online de comunicação (email, chat ao vivo em Aposta em Eventos Esportivos com o Betnacional App websites) para proteção e para melhorar a relação online.

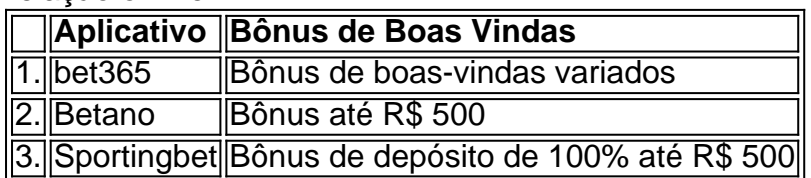

### **Perguntas Frequentes:**

• 1. Para baixar o APK do Betnacional, posso ir no site oficial do Betnacional e encontrar **a opção de download?**

Sim, basta entrar no site oficial do Betnacional e procurar a opção de download do APK compatível com dispositivos Android.

**2. Qual é a versão atualizada do Betnacional App no iOS?** ●

A versão atualizada do aplicativo pode ser encontrada na loja de aplicativos do iOS. Basta acessar o site oficial do Betnacional pelo Safari (navegador) do seu dispositivo iOS e clicar em Aposta em Eventos Esportivos com o Betnacional App Download.

### **Partilha de casos**

Bem-vindo ao meu canalzero. Hoje, vamos discutir como baixar o aplicativo Betnacional para iOS e Android? Então mostraremos a você em Aposta em Eventos Esportivos com o Betnacional App seu dispositivo que pode instalálo no app de forma mais rápida possível!

Mas antes de começarmos, vamos falar um pouco sobre a Betnational. A betnacional é uma sportbook brasileira que oferece ampla variedade em Aposta em Eventos Esportivos com o Betnacional App esportes e ligas para apostarem na mesma coisa: eles têm site amigável ao usuário; agora também possuem aplicativo móvel com o qual você pode fazer apostas por onde for possível ir!

Vamos começar com o processo de download e instalação.

Como baixar o aplicativo Betnational para iOS e Android

Como mencionamos anteriormente, o aplicativo Betnational está disponível para dispositivos iOS e Android. Para baixar a aplicação siga estes passos:

Para dispositivos iOS:

- 1. Abra o navegador Safari no seu iPhone ou iPad.
- 2. Navegue até o site da Betnational.
- 3. Clique no botão "Download".
- 4. Aguarde o download do aplicativo.
- 5. Uma vez que o aplicativo é baixado,Instalar Betnational.app
- 6. Abra o aplicativo e aproveite!

Para dispositivos Android:

- 1. Abra a Google Play Store no seu dispositivo.
- 2. Procurar por Betnational.
- 3. Clique no ícone do aplicativo.

Clique no botão "Instalar".

5. Aguarde o aplicativo baixar e instalar.

6. Uma vez que o aplicativo está instalado, abra-o e aproveite!

Como usar o aplicativo Betnational?

Agora que você tem o aplicativo Betnational instalado no seu dispositivo, vamos fazer um tour de suas características.

Quando você abre o aplicativo, verá a tela principal que exibe todos os esportes e ligas

disponíveis para apostar. Você pode navegar pelas diferentes seções deslizando à esquerda ou direita

Para fazer uma aposta, clique no evento em Aposta em Eventos Esportivos com o Betnacional App que você está interessado e selecione sua Aposta em Eventos Esportivos com o Betnacional App opção de apostas preferida. Você também pode usar a função pesquisa para encontrar um determinado acontecimento ou equipe

O aplicativo também permite que você gerencie sua Aposta em Eventos Esportivos com o Betnacional App conta, verifique seu saldo e retire fundos.

Agora, vamos falar sobre as características que fazem a Betnational se destacar do resto. Uma das suas características únicas é a sua Aposta em Eventos Esportivos com o Betnacional App característica de apostas ao vivo. Esta funcionalidade permite que você faça as aposta em Aposta em Eventos Esportivos com o Betnacional App eventos atualmente acontecendo Outra grande característica é o seu feed virtual, que fornece atualizações em Aposta em Eventos Esportivos com o Betnacional App tempo real de todos os eventos disponíveis para apostas. Você também pode explorar próximos acontecimentos e filtrá-los por esportes ou liga ndia A Betnational também oferece um recurso de saque, que permite retirar seus ganhos ou reduzir suas perdas antes do evento terminar.

E, finalmente o suporte ao cliente é de primeira linha. Eles oferecem um serviço que está disponível 24 horas por dia 24/7 e 7 dias na semana em Aposta em Eventos Esportivos com o Betnacional App chats online disponíveis no seu site! Conclusão

Em conclusão, o aplicativo Betnational é um must-have para qualquer fã de apostas esportivas. Ele oferece uma interface única e amigável ao usuário ; Uma ampla variedade De esportes E ligas Para apostar em Aposta em Eventos Esportivos com o Betnacional App muitos recursos que fazem com ele se destaque do resto!

Então, o que você está esperando? Baixe agora mesmo a app Betnational e comece já desfrutando do mundo das apostas esportivas em Aposta em Eventos Esportivos com o Betnacional App qualquer lugar!

Obrigado por assistir e nos vemos no próximo vídeo!

## **Expanda pontos de conhecimento**

## **Como fazer o download do aplicativo Betnacional?**

Para fazer o download do APK do Betnacional, visite o **site oficial do Betnacional**. Lá, você encontrará a opção de download direto do arquivo APK, compatível com dispositivos Android. Certifique-se de permitir a instalação de aplicativos de fontes desconhecidas nas configurações do seu dispositivo.

### **Quais são os melhores aplicativos de apostas em Aposta em Eventos Esportivos com o Betnacional App 2024?**

- $\cdot$  Bet365 app.
- Betfair app.
- 1xbet app.
- Betano App.
- Rivalo App.
- Betmotion App.

• Amuletobet App.

### **Como fazer login na Betnacional?**

Para fazer login na Betnacional, preencha as informações de login que você criou (nome de usuário e senha) no menu superior e clique em Aposta em Eventos Esportivos com o Betnacional App "ok".

# **Confira os melhores apps de apostas em Aposta em Eventos Esportivos com o Betnacional App 2024:**

- bet365: aplicativo ideal para apostas.
- 1xBet: maior variedade de bônus.
- Betano: cadastro mais fácil.
- Sportingbet: perfeito para depósitos com boleto.
- LeoVegas: ótimo para iniciantes.
- Betsson: depósitos e saques rápidos.
- Sportsbet io: ótimo para fãs de futebol.

### **comentário do comentarista**

#### **Comentários do artigo sobre o aplicativo Betnacional**

#### **Resumo**

O aplicativo Betnacional oferece aos usuários brasileiros uma plataforma confiável e conveniente para apostas esportivas em Aposta em Eventos Esportivos com o Betnacional App tempo real. Disponível para dispositivos iOS e Android, o aplicativo oferece uma variedade de recursos, incluindo apostas ao vivo, uma ampla gama de opções de jogos e facilidade de uso.

#### **Comentários**

O artigo oferece uma visão geral abrangente dos principais recursos e benefícios do aplicativo Betnacional. Ele destaca com precisão a segurança e confiabilidade da plataforma, bem como sua Aposta em Eventos Esportivos com o Betnacional App interface intuitiva e design simples. No entanto, o artigo poderia se beneficiar de uma análise mais aprofundada dos bônus e promoções oferecidos pelo aplicativo. Além disso, seria útil incluir informações sobre os métodos de depósito e saque disponíveis, bem como quaisquer taxas ou limitações associadas.

#### **Recomendações**

Para aprimorar ainda mais o artigo, recomendo as seguintes melhorias:

- Forneça mais detalhes sobre os bônus e promoções disponíveis no aplicativo Betnacional.
- Incluir informações sobre métodos de depósito e saque.
- Mencione quaisquer taxas ou limitações associadas ao uso do aplicativo.

#### **Conclusão**

No geral, o artigo fornece uma introdução valiosa ao aplicativo Betnacional e seus recursos. Ao

incorporar as recomendações sugeridas, o artigo pode se tornar um recurso ainda mais abrangente e informativo para os leitores que estão considerando usar o aplicativo.

#### **Informações do documento:**

Autor: jandlglass.org Assunto: Aposta em Eventos Esportivos com o Betnacional App Palavras-chave: **Aposta em Eventos Esportivos com o Betnacional App - Entrar multidão de apostas**

Data de lançamento de: 2024-08-08

#### **Referências Bibliográficas:**

- 1. [roletas de nomes aleatorios](/roletas-de-nomes-aleatorios-2024-08-08-id-42745.pdf)
- 2. <u>[1xbet qr code login](/html/1xbet-qr-code-login-2024-08-08-id-634.pdf)</u>
- 3. <u>[bolao pixbet](/article/bolao-pix-bet--2024-08-08-id-13690.shtml)</u>
- 4. [freeroll pokerdicas hoje](https://www.dimen.com.br/aid-portal/pt-br/freeroll-pokerdicas--hoje-2024-08-08-id-27408.pdf)